# CSE 403 Software Engineering Winter 2023

### **Version control and Git**

## Today

- Version control: why, who, how?
- Git: concepts and terminology

## Why use version control?

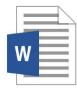

Common App Essay

11:51pm

## Why use version control?

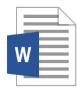

Common App Essay

#### 11:51pm

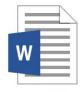

Common App Essay FINAL

11:57pm

## Why use version control?

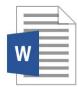

Common App Essay

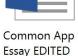

W

FINAL

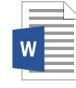

FINAL

Common App Essay FINAL

| MAT |  |
|-----|--|
|     |  |
|     |  |

Common App Essay FINAL REVISED

| N       |  |
|---------|--|
| N.      |  |
| 200 - E |  |

 $\overline{}$ 

Common App Essay FINAL

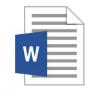

Common App Essay OKAY THIS IS THE FINAL ONE

| W |  |
|---|--|
|   |  |

Common App

Essay REVISED

FINAL

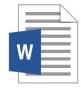

Common App Essay REVISED

#### Just kidding... this is far more realistic.

### Version control

Version control records changes to a set of files over time. This makes it easy to review or obtain a specific version (later).

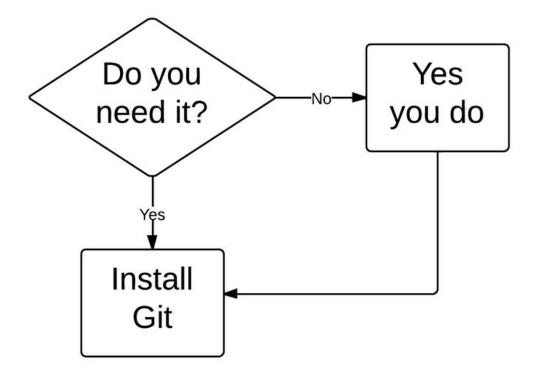

## Who uses version control?

#### **Example application domains**

- Software development
- Research (infrastructure and data)
- Applications (e.g., (cloud-based) word processors)

### Centralized version control

- One central repository.
- All users **commit** their changes to a **central repository**.
- Each user has a working copy. As soon as they commit, the repository gets updated.
- Examples: SVN (Subversion), CVS.

#### Centralized version control

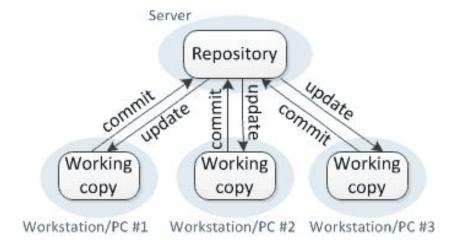

## **Distributed version control**

- Multiple copies of a repository.
- Each user **commits** to a **local** (private) repository.
- All committed changes remain local unless **pushed** to another repository.
- No external changes are visible unless **pulled** from another repository.
- Examples: Git, Hg (Mercurial).

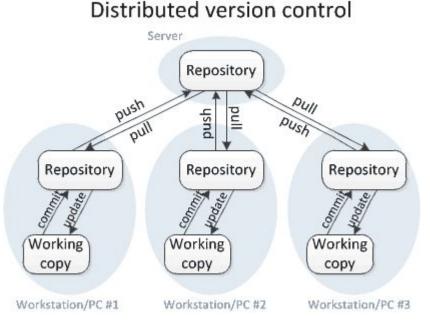

#### Version control with Git (aka the best thing since sliced bread)

- "I see Subversion as being the most pointless project ever started"
- " 'what would CVS never ever do'-kind of approach"

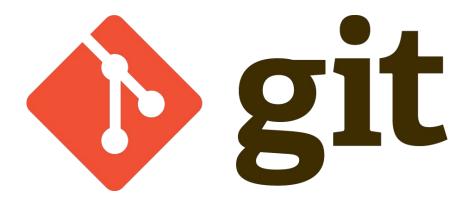

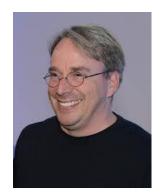

## A little quiz

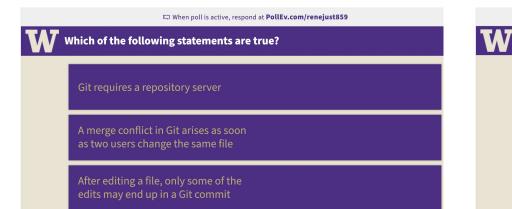

Solution When poll is active, respond at PollEv.com/renejust859

#### Which of the following is NOT a git command?

git clone

git forl

git branc

git cherry-pick

git fetch

git pull

### **Branch vs. Clone vs. Fork**

### Branches

- One main development branch (main, master, trunk, etc.).
- Adding a new feature, fixing a bug, etc.: create a new branch -- a parallel line of development.
- Lightweight branching (branch).
- Heavyweight branching (clone).
- Forking (clone + metadata).

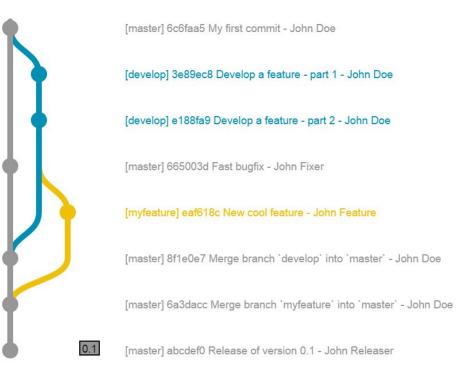

### Branches

- One main development branch (main, master, trunk, etc.).
- Adding a new feature, fixing a bug, etc.: create a new branch -- a parallel line of development.
- Lightweight branching (branch).
- Heavyweight branching (clone).
- Forking (clone + metadata).

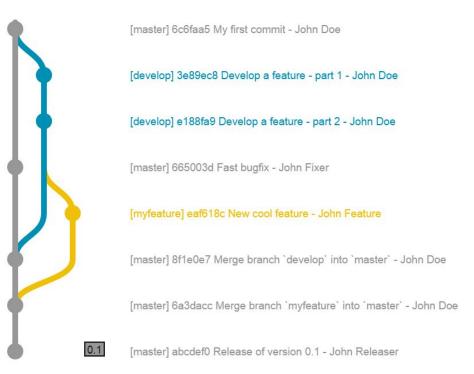

Branch and clone are common version control commands; forking is a concept used by GitHub etc.

💿 Unwatch 👻

16

🖢 Unstar

342

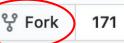

### Conflicts

## Conflicts

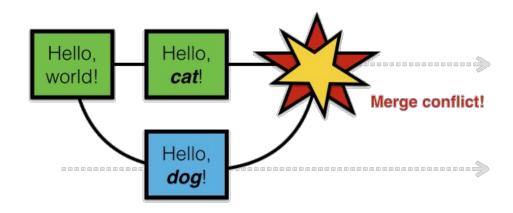

- **Conflicts** arise when two users **change the same line** of a file.
- When a conflict arises, the last committer needs to resolve it.

#### How to avoid merge conflicts?

### Merge vs. Rebase (vs. Interactive Rebase)

## Merge vs. Rebase

Developing a feature in a dedicated branch

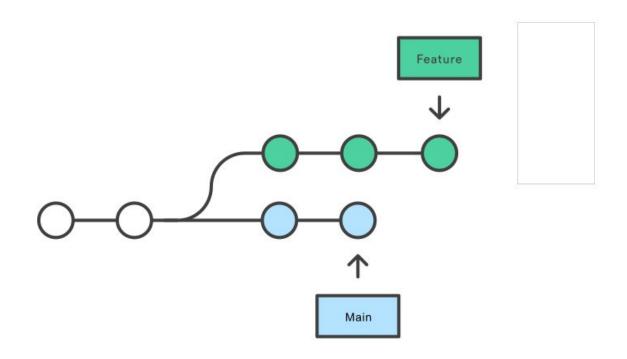

https://www.atlassian.com/git/tutorials/merging-vs-rebasing

# Merge (integrating changes from main)

Merging main into the feature branch

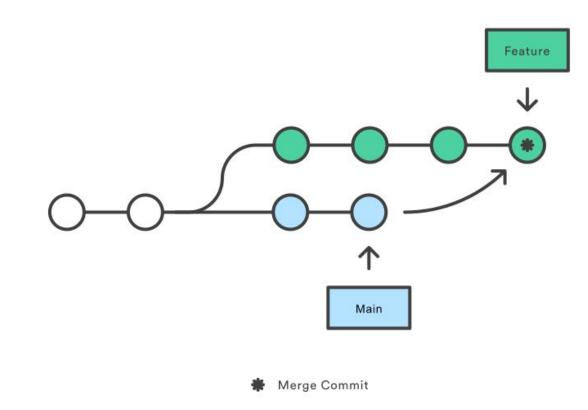

# Merge (integrating changes into main)

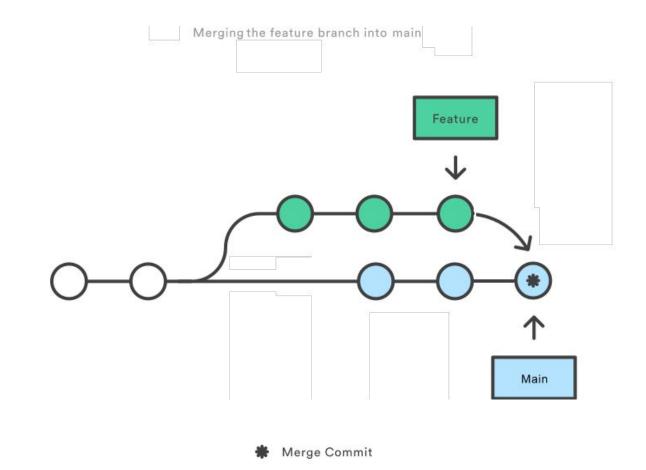

## Merge vs. Rebase

Developing a feature in a dedicated branch

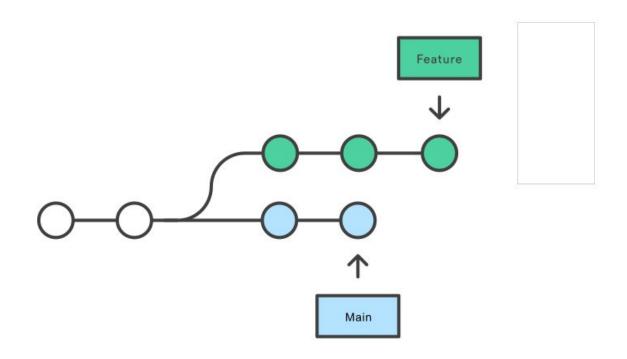

https://www.atlassian.com/git/tutorials/merging-vs-rebasing

## Merge vs. Rebase

Rebasing the feature branch onto main

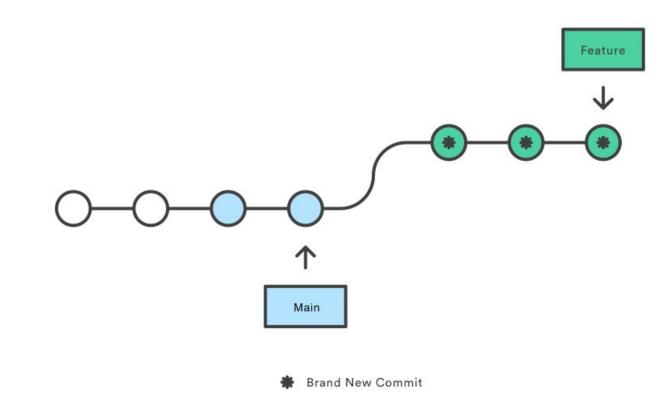

https://www.atlassian.com/git/tutorials/merging-vs-rebasing

## **Interactive Rebase**

Developing a feature in a dedicated branch

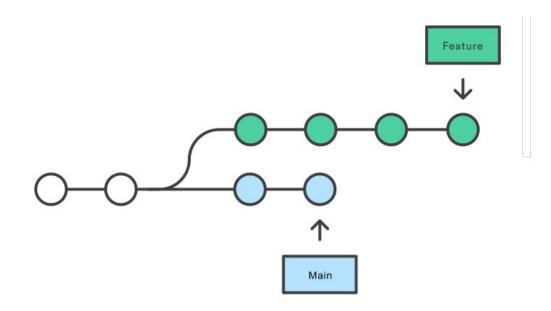

## **Interactive Rebase (reword)**

Developing a feature in a dedicated branch

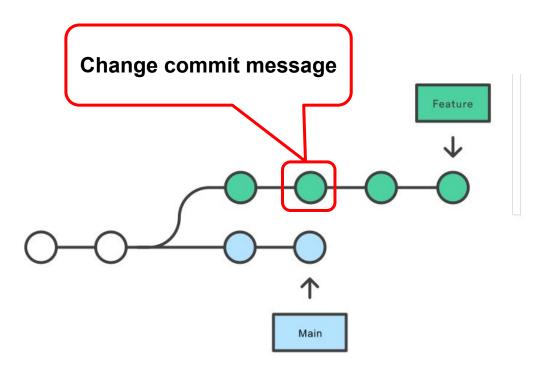

## **Interactive Rebase (reword)**

Rebasing onto HEAD-3

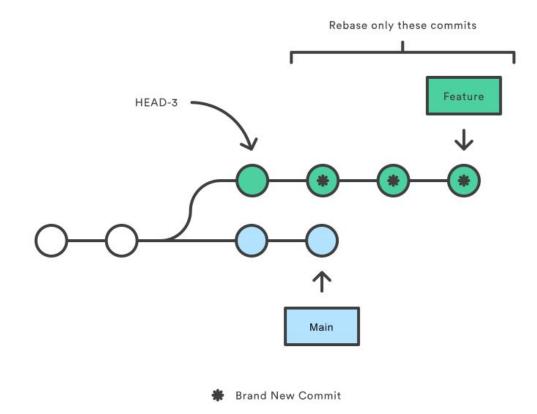

https://www.atlassian.com/git/tutorials/merging-vs-rebasing

## **Interactive Rebase (squash)**

Developing a feature in a dedicated branch

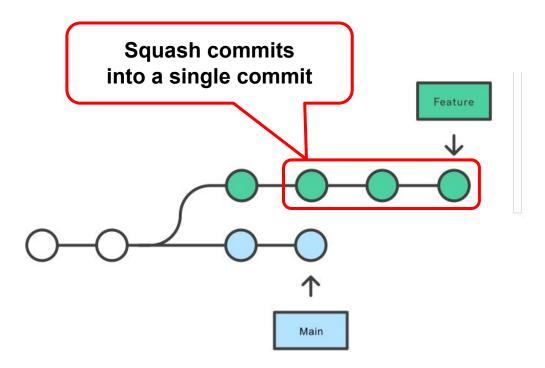

## **Interactive Rebase (squash)**

Rebasing onto HEAD-3

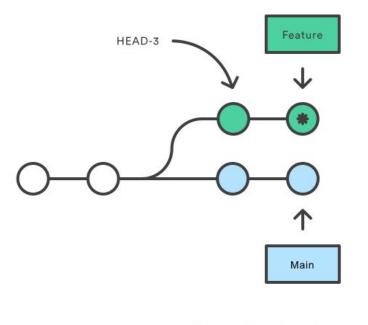

🗱 Brand New Commit

https://www.atlassian.com/git/tutorials/merging-vs-rebasing

## Interactive Rebase (squash & merge)

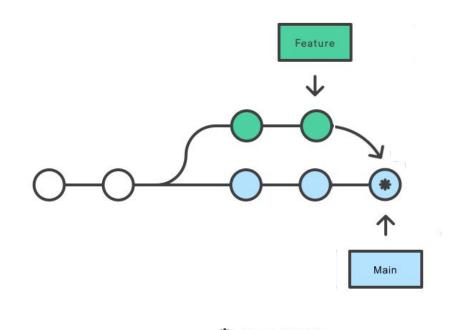

🏶 Merge Commit

## Squash & merge on GitHub

#### Create a merge commit

All commits from this branch will be added to the base branch via a merge commit.

#### ✓ Squash and merge

The 14 commits from this branch will be combined into one commit in the base branch.

#### **Rebase and merge**

The 14 commits from this branch will be rebased and added to the base branch.

## Interactive Rebase (squash & rebase)

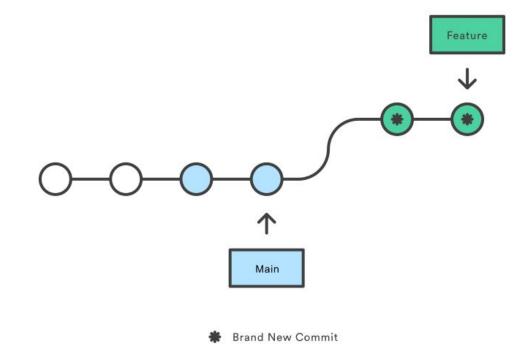

https://www.atlassian.com/git/tutorials/merging-vs-rebasing

### Rebase: a powerful tool, but ...

- Results in a sequential commit history.
- Interactive rebasing often used to squash commits.
- Changes the commit history!

Do not rebase public branches with a force-push!

## Rebase: a powerful tool, but ...

Rebasing the main branch

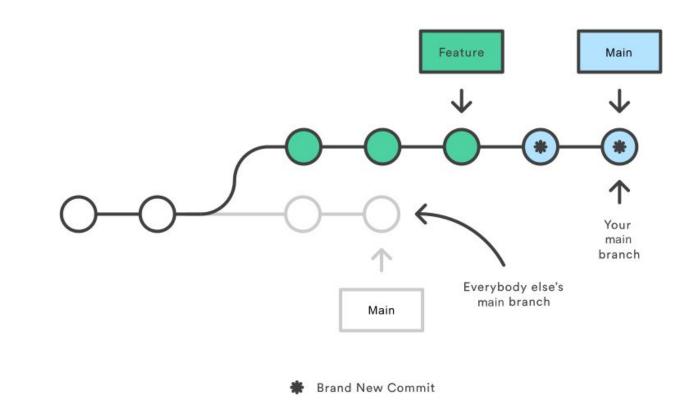

### Motivating Example: What is this Git command?

#### NAME

git-\_\_\_\_ - \_\_\_\_ file contents to the index

#### SYNOPSIS

git \_\_\_\_\_ [--dry-run | -n] [--force | -f] [--interactive | -i] [--patch | -p] **DESCRIPTION** 

This command updates the index using the current content found in the working tree, to prepare the content staged for the next commit. It typically \_\_\_\_\_\_s the current content of existing paths as a whole, but with some options it can also be used to \_\_\_\_\_\_ content with only part of the changes made to the working tree files applied, or remove paths that do not exist in the working tree anymore.

### Motivating Example: What is this Git command?

NAME

git-add - Adds file contents to the index

#### SYNOPSIS

git add [--dry-run | -n] [--force | -f] [--interactive | -i] [--patch | -p] **DESCRIPTION** 

This command updates the index using the current content found in the working tree, to prepare the content staged for the next commit. It typically adds the current content of existing paths as a whole, but with some options it can also be used to add content with only part of the changes made to the working tree files applied, or remove paths that do not exist in the working tree anymore.

#### **SYNOPSIS**

git-diff-index [-m] [--cached] [<common diff options>] <tree-ish> [<path>...]

#### DESCRIPTION

*git-diff-index* compares the content and mode of the blobs found in a tree object with the corresponding tracked files in the working tree, or with the corresponding paths in the index.

#### **SYNOPSIS**

git-diff-index [-m] [--cached] [<common diff options>] <tree-ish> [<path>...]

#### DESCRIPTION

*git-diff-index* compares the content and mode of the blobs found in a tree object with the corresponding tracked files in the working tree, or with the corresponding paths in the index.

#### **SYNOPSIS**

git-allocate-remote [ --derive-head | --massage-link-head | --abduct-commit ]

#### DESCRIPTION

*git-allocate-remote* allocates various non-branched local remotes outside added logs, and the upstream to be packed can be supplied in several ways.

#### SYNOPSIS

git-resign-index [ --snap-file ] [ --direct-change ]

#### DESCRIPTION

*git-resign-index* resigns all non-stashed unstaged indices, and the --manipulate-submodule flag can be used to add a branch for the upstream that is counted by a temporary submodule.

#### **SYNOPSIS**

git-diff-index [-m] [--cached] [<common diff options>] <tree-ish> [<path>...]

#### DESCRIPTION

*git-diff-index* compares the content and mode of the blobs found in a tree object with the corresponding tracked files in the working tree, or with the corresponding paths in the index.

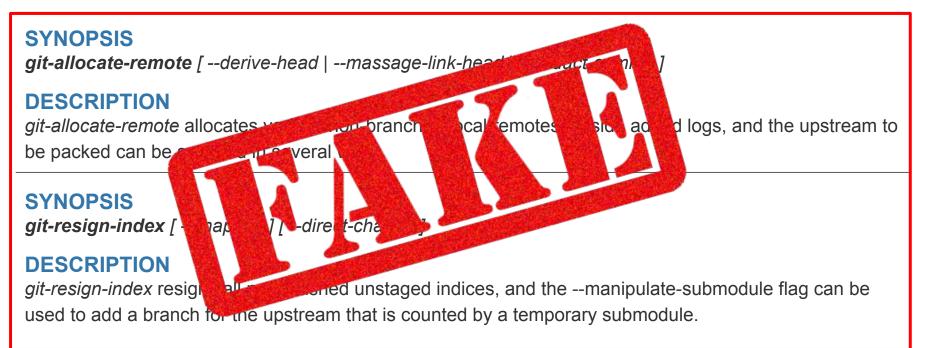

### Git: vocabulary

- **index**: staging area (located .git/index)
- content: git tracks what is in a file, not the file itself
- tree: git's representation of a file system
- working tree: tree representing the local working copy
- **staged**: ready to be committed
- **commit**: a snapshot of the working tree (a database entry)
- ref: pointer to a commit object
- **branch**: just a (special) ref; semantically: represents a line of dev
- **HEAD**: a ref pointing to the working tree

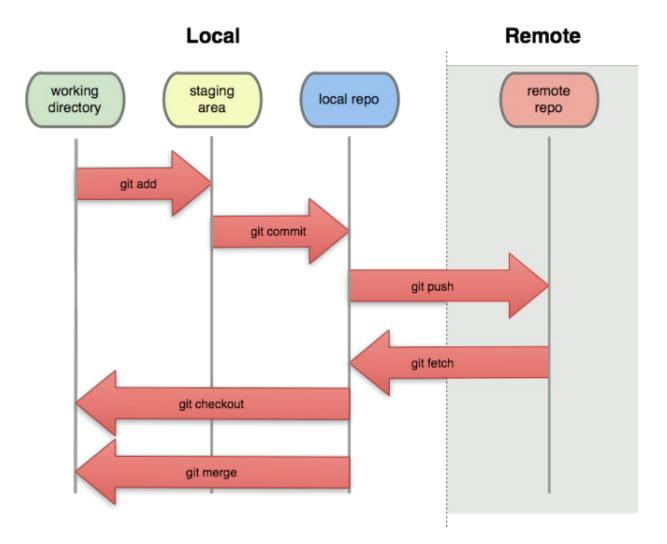